## **Roteiro de Leitura das Posições Angulares**

A filmagem da experiência "Rolamento" foi realizada utilizando-se um pôster quadriculado como plano de fundo. Os quadradinhos servirão de auxílio tanto para medição das posições angulares quanto das lineares.

*Importante: Você analisará as fotos que estão numeradas de acordo com a situação que lhe foi designada; no entanto terá que ver todo o conjunto de fotos da situação de modo a poder identificar em que quadrante está localizado o raio guia. Por isso, veja todas as fotos da situação e colete apenas os dados do seu conjunto. Não esqueça de ler antes o roteiro de leitura das posições angulares e lineares para realização das medidas.* 

## **Leitura da posição angular**

1) Note-se a existência de 4 fitas (perpendiculares entre si) amarradas na borda do aro e que se interceptam ao centro do mesmo (figura 1). Dentre todas, você escolherá uma única fita (que receberá o nome de "raio-guia") e acompanhará o movimento da mesma durante todo o rolamento do aro.

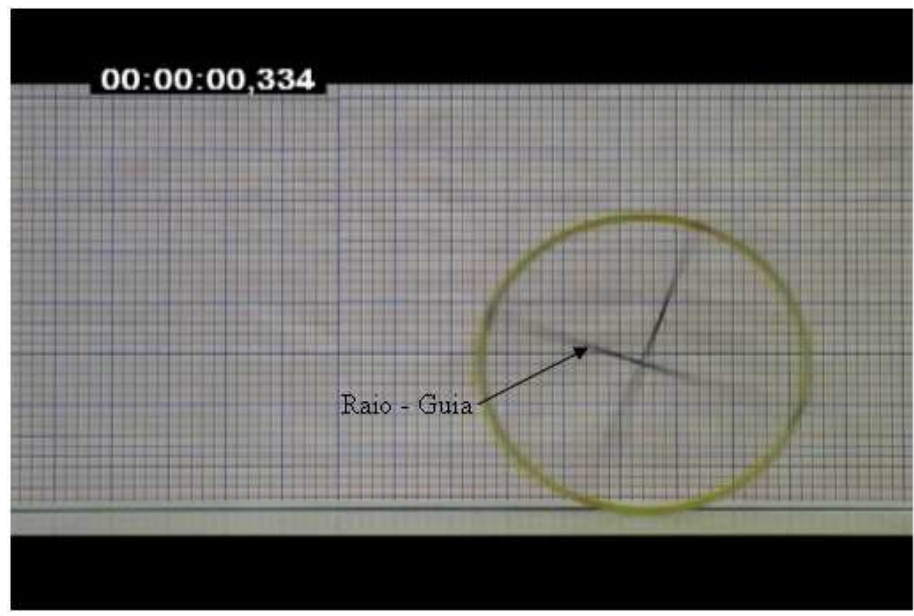

**Figura 1**: Exemplo de raio-guia

2) Para a medição do ângulo *θ* identifique um sistema de eixos coordenados ortogonais situado no centro do aro, como mostra a figura 2, usando o quadriculado de fundo. Sugerimos a você que para facilitar o trabalho de determinar *θ* centre sua atenção no **segundo quadrante do sistema XY.** A medida que o raio-guia for mudando de quadrante deverá ser feita uma "compensação" no ângulo, de modo que ao final teremos os valores em ordem crescente.

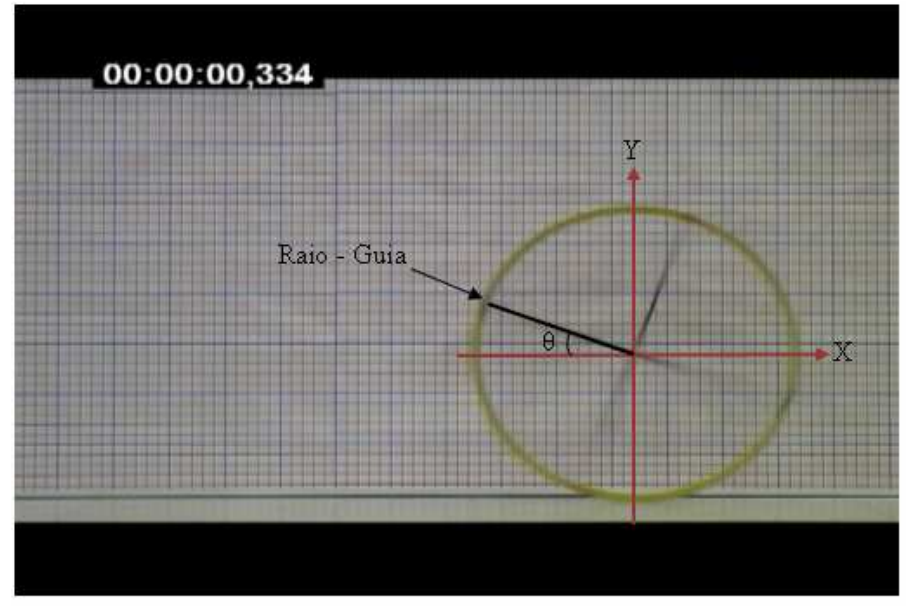

**Figura 2**: Sistema de referência XY e ângulo θ utilizado para leitura das posições angulares.

*Importante: A decisão sobre qual quadrante escolher é arbitrária. Devemos observar, contudo, que podem existir momentos onde um quadrante não possa ser usado, como por exemplo, quando o aro permanece apenas com uma de suas metades visível em algumas fotos. Nesse caso, faz-se necessário uma alternância entre outros quadrantes disponíveis, tendo sempre como objetivo a determinação do ângulo descrito pelo raio-guia com respeito aos eixos de referência horizontal e vertical.* 

3) Pela figura 3 podemos verificar a relação de *θ* com ∆*X* e ∆*Y* , que representam, respectivamente, as quantidades de quadrados relacionados às projeções do raio-guia nos eixos de referência horizontal e vertical.

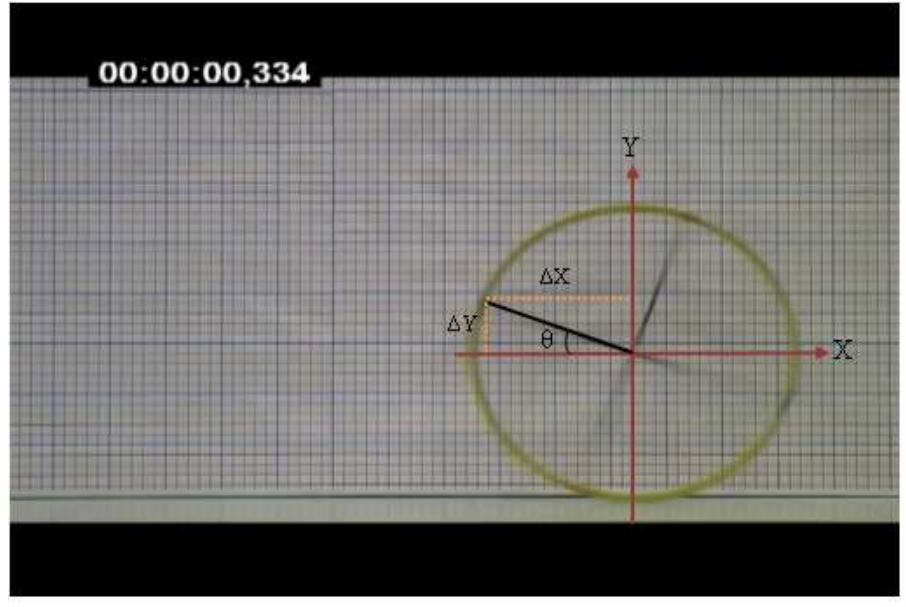

**Figura 3**: Projeção do raio-guia nos eixos X e Y.

Assim, podemos escrever:

$$
tg \theta = \frac{\Delta Y}{\Delta X} = \frac{n^{\circ} \text{ quadradinhos na projeção } Y}{n^{\circ} \text{ quadradinhos na projeção } X \tag{1}
$$

Como estamos interessados em θ, fazemos:

$$
\theta = \arctg \frac{\Delta Y}{\Delta X}.
$$
 (2)

Antes de obter os ângulos  $\theta$  a partir de (2), sugerimos que você primeiramente construa (em sua planilha) uma tabela contendo uma coluna para ∆*X* e uma coluna para ∆*Y* , isto é, a cada foto você deverá contar os quadradinhos em X e em Y seguindo o raio-guia (recomendamos que se veja o exemplo de tabela ao final deste roteiro). Dispondo das duas colunas, obtém-se  $\theta$  com (2) para cada foto do conjunto.

4) Construída a coluna contendo os valores dos ângulos  $\theta$ , chegamos ao momento de deixá-los em ordem crescente. Isso deverá ser feito porque os ângulos foram medidos sempre num mesmo quadrante. Assim, os ângulos deverão ser "compensados":

a) Enquanto o raio-guia *percorrer o segundo quadrante pela primeira vez* (figura 4), não deverá ser feita nenhuma compensação (você pode perceber isso analisando o começo da última coluna da tabela de exemplo ao final deste roteiro).

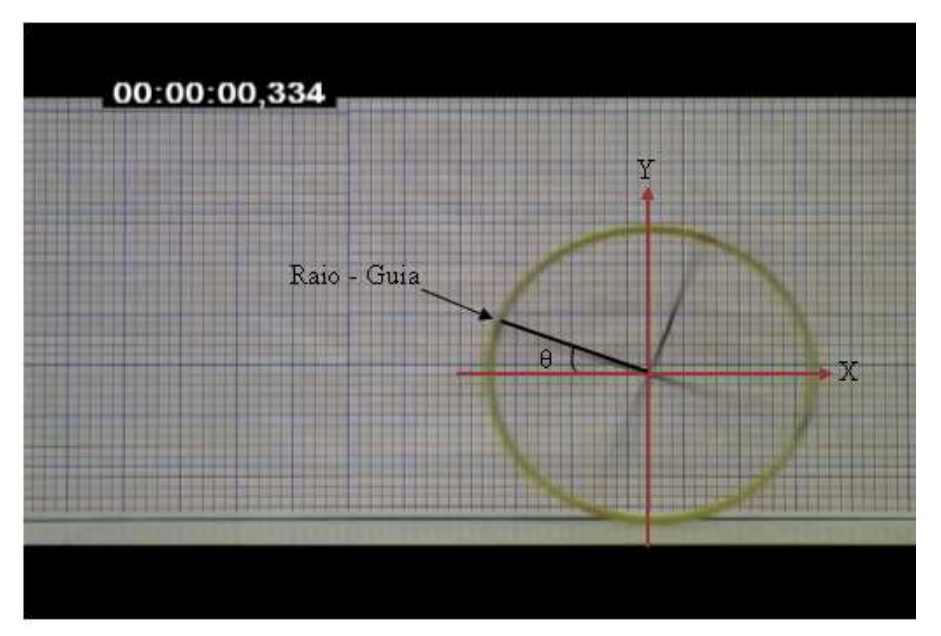

**Figura 4**: Se o raio-guia percorre segundo quadrante pela primeira vez, não é necessária nenhuma compensação no valor de  $\theta$  <sub>1</sub>.

b) Quando o raio-guia começar a percorrer a região seguinte (primeiro quadrante), você deverá utilizar um novo raio (o "pseudo-raio") e a leitura dos ângulos começará a ser feita novamente no segundo quadrante (figura 5). A compensação nesse caso consistirá em somar 2  $\frac{\pi}{2}$  à medida do ângulo  $\theta$ , ou seja:

$$
\theta_2 = \theta + \frac{\pi}{2}, \quad (3)
$$

onde  $\theta$  é dado por (2).

c) Quando o raio-guia estiver percorrendo o quarto quadrante (figura 6), a compensação será feita mediante a soma de  $\pi$  ao invés de  $\pi/2$ , acarretando, portanto, numa ligeira modificação em (3):

$$
\theta_3 = \theta + \pi. \quad (4)
$$

d) Na próxima mudança de quadrante do raio-guia, a compensação será de  $3\pi/2$  ao valor de  $\theta$ (figura 7), isto é:

$$
\theta_4 = \theta + \frac{3\pi}{2} \quad (5)
$$

e) Daqui em diante você deverá continuar o mesmo processo até que o rolamento do aro termine.

5) Ao término do processo de compensação, você deverá verificar se todas as suas posições angulares estão em ordem crescente (como no exemplo da tabela 1); se isso não acontecer, provavelmente cometeu algum erro.

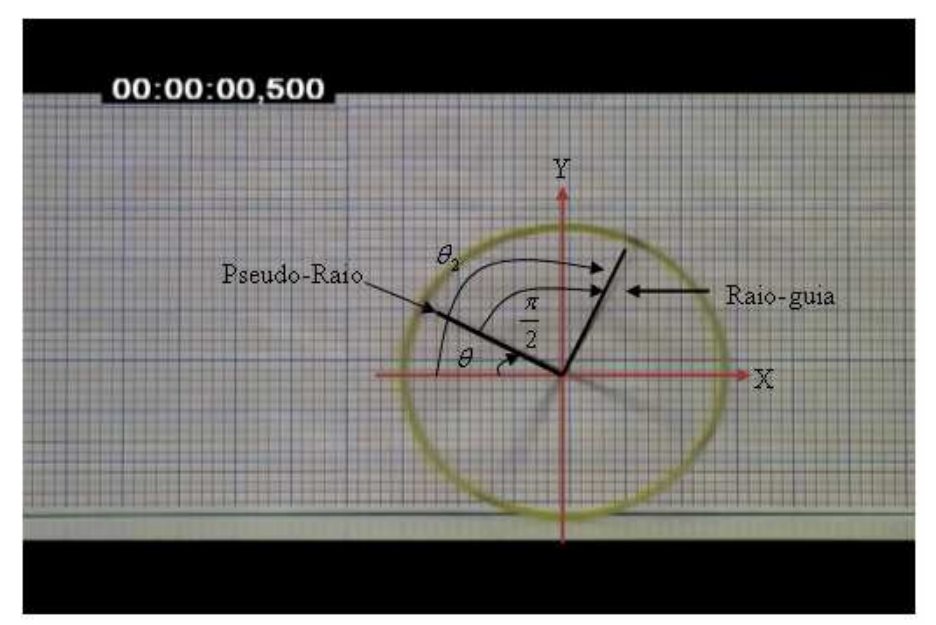

**Figura 5**: A posição angular do raio-guia pode ser obtida a partir da posição angular do "pseudo-raio" acrescida de uma compensação.

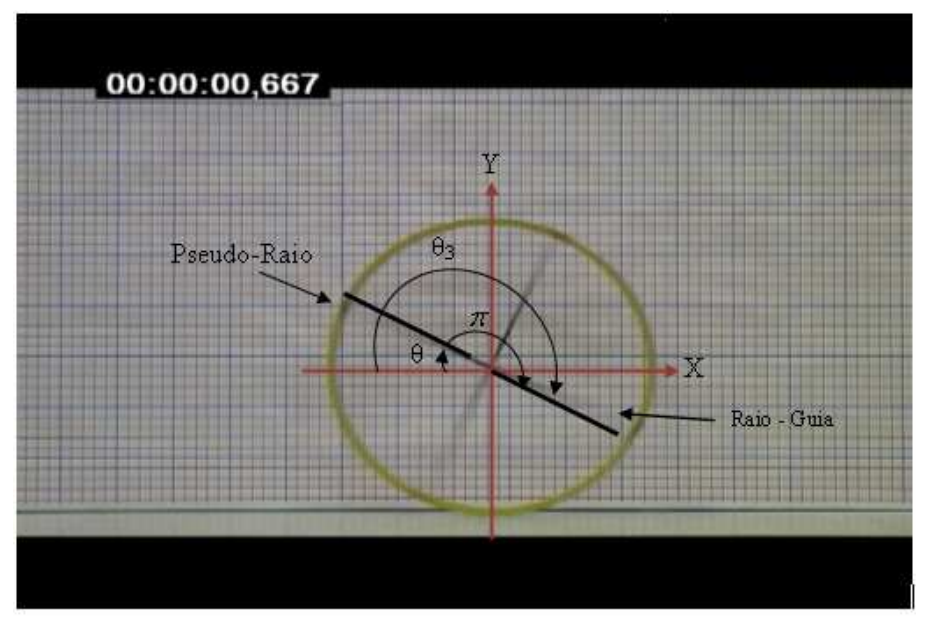

**Figura 6**: Raio-guia percorrendo o quarto quadrante.

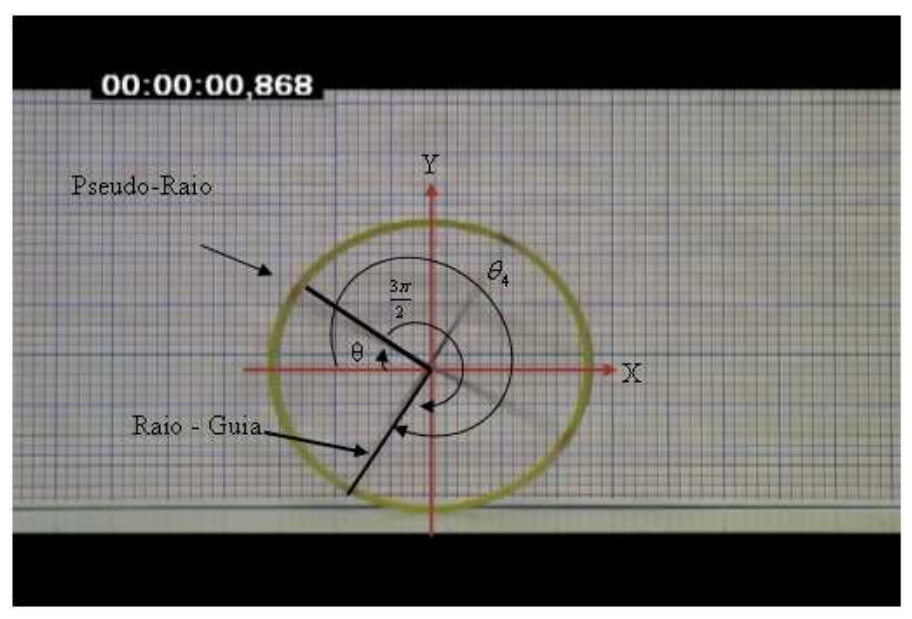

**Figura 7**: Raio-guia percorrendo o terceiro quadrante

| t     | $\Delta x$              | $\Delta y$     | arctg | θ                                    |       |
|-------|-------------------------|----------------|-------|--------------------------------------|-------|
| 0,067 | 13                      | $\overline{7}$ | 0,49  | $\theta$                             | 0,49  |
| 0,1   | 9,5                     | 10,5           | 0,84  |                                      | 0,84  |
| 0,133 | 5,5                     | 14             | 1,20  |                                      | 1,20  |
| 0,167 | 14                      | 1              | 0,07  | $\theta_2 = \theta + \pi/2$          | 1,64  |
| 0,2   | 13                      | 6              | 0,43  |                                      | 2,00  |
| 0,234 | 9,5                     | 10             | 0,81  |                                      | 2,38  |
| 0,267 | 5,5                     | 13             | 1,17  |                                      | 2,74  |
| 0,3   | 0,5                     | 14             | 1,54  |                                      | 3,11  |
| 0,334 | 14                      | 5              | 0,34  | $\theta_3 = \theta + \pi$            | 3,48  |
| 0,367 | 10,5                    | 9              | 0,71  |                                      | 3,85  |
| 0,4   | $\overline{7}$          | 12             | 1,04  |                                      | 4,18  |
| 0,434 | 2,5                     | 14             | 1,39  |                                      | 4,54  |
| 0,467 | 13,5                    | 2,5            | 0,18  | $\theta_4 = \theta + 3\pi/2$         | 4,90  |
| 0,5   | 12,5                    | 6              | 0,45  |                                      | 5,16  |
| 0,534 | 10                      | 10             | 0,79  |                                      | 5,50  |
| 0,567 | 6,5                     | 12             | 1,07  |                                      | 5,79  |
| 0,601 | 2,5                     | 13,5           | 1,39  |                                      | 6,10  |
| 0,634 | 13,5                    | $\overline{2}$ | 0,15  | $\theta + 2\pi$                      | 6,43  |
| 0,667 | 12,5                    | 5,5            | 0,41  |                                      | 6,70  |
| 0,701 | 10,5                    | 9              | 0,71  |                                      | 6,99  |
| 0,734 | 8                       | 11,5           | 0,96  |                                      | 7,25  |
| 0,767 | 4,5                     | 13             | 1,24  |                                      | 7,52  |
| 0,801 | 0,5                     | 14             | 1,54  |                                      | 7,82  |
| 0,834 | 13,5                    | 3,5            | 0,25  | $\theta_2 = 2\pi + (\theta + \pi/2)$ | 8,11  |
| 0,868 | 11,5                    | $\overline{7}$ | 0,55  |                                      | 8,40  |
| 0,901 | 10                      | 9              | 0,73  |                                      | 8,59  |
| 0,934 | 7,5                     | 12             | 1,01  |                                      | 8,87  |
| 0,968 | $\overline{\mathbf{4}}$ | 13             | 1,27  |                                      | 9,13  |
| 1,001 | 1                       | 14             | 1,50  |                                      | 9,35  |
| 1,034 | 13,5                    | $\overline{2}$ | 0,15  | $\theta_3 = 2\pi + (\theta + \pi)$   | 9,57  |
| 1,068 | 12,5                    | 5              | 0,38  |                                      | 9,81  |
| 1,101 | 11,5                    | $\overline{7}$ | 0,55  |                                      | 9,97  |
| 1,134 | 9,5                     | 10             | 0,81  |                                      | 10,24 |

**Tabela 1**: Modelo sugerido para construção da planilha e organização de dados